## Section 1: Cutting Lines

Have your child cut following on the gray outline lines below.

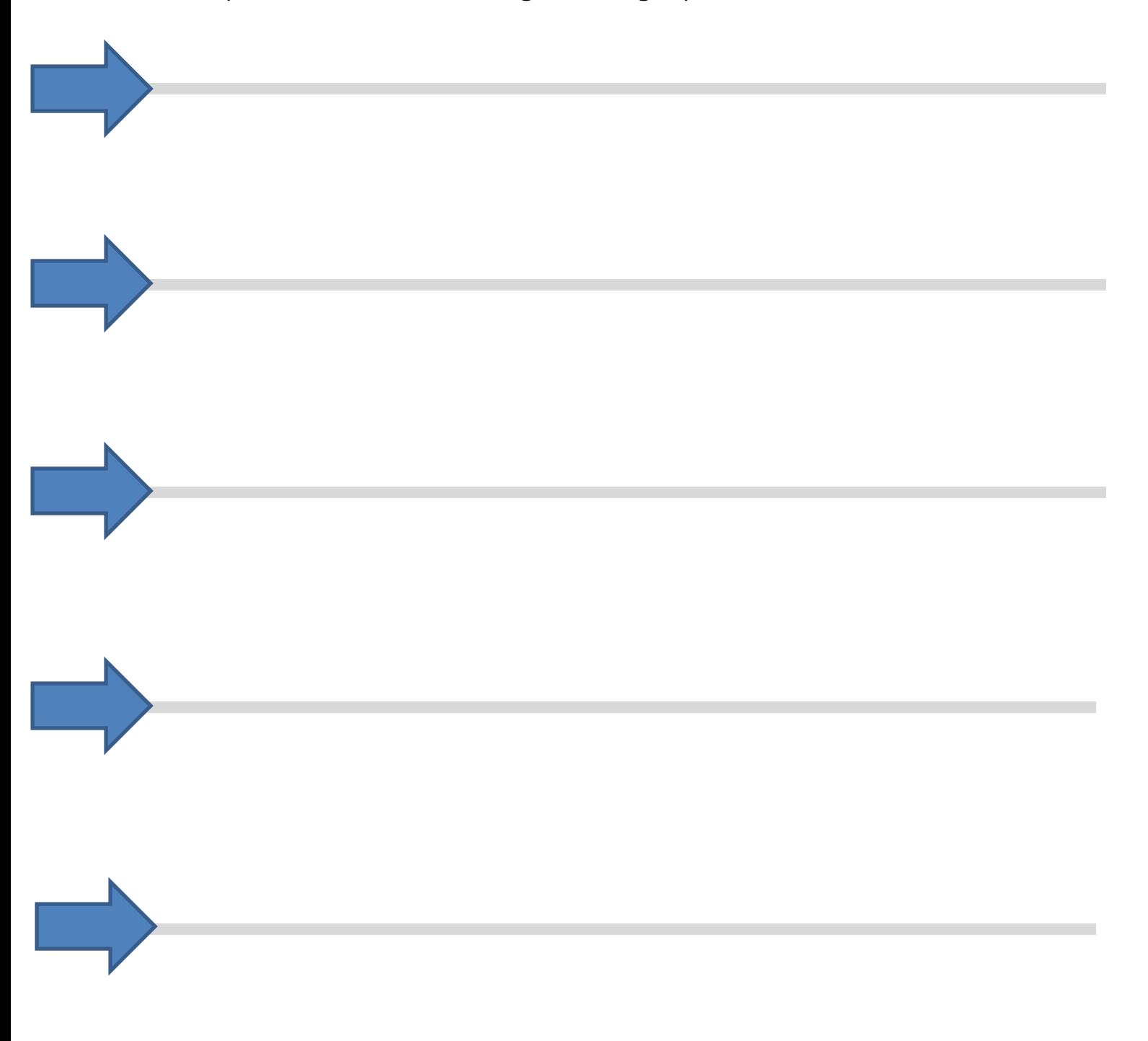

Have your child cut along the gray outline following the zigzag lines below.

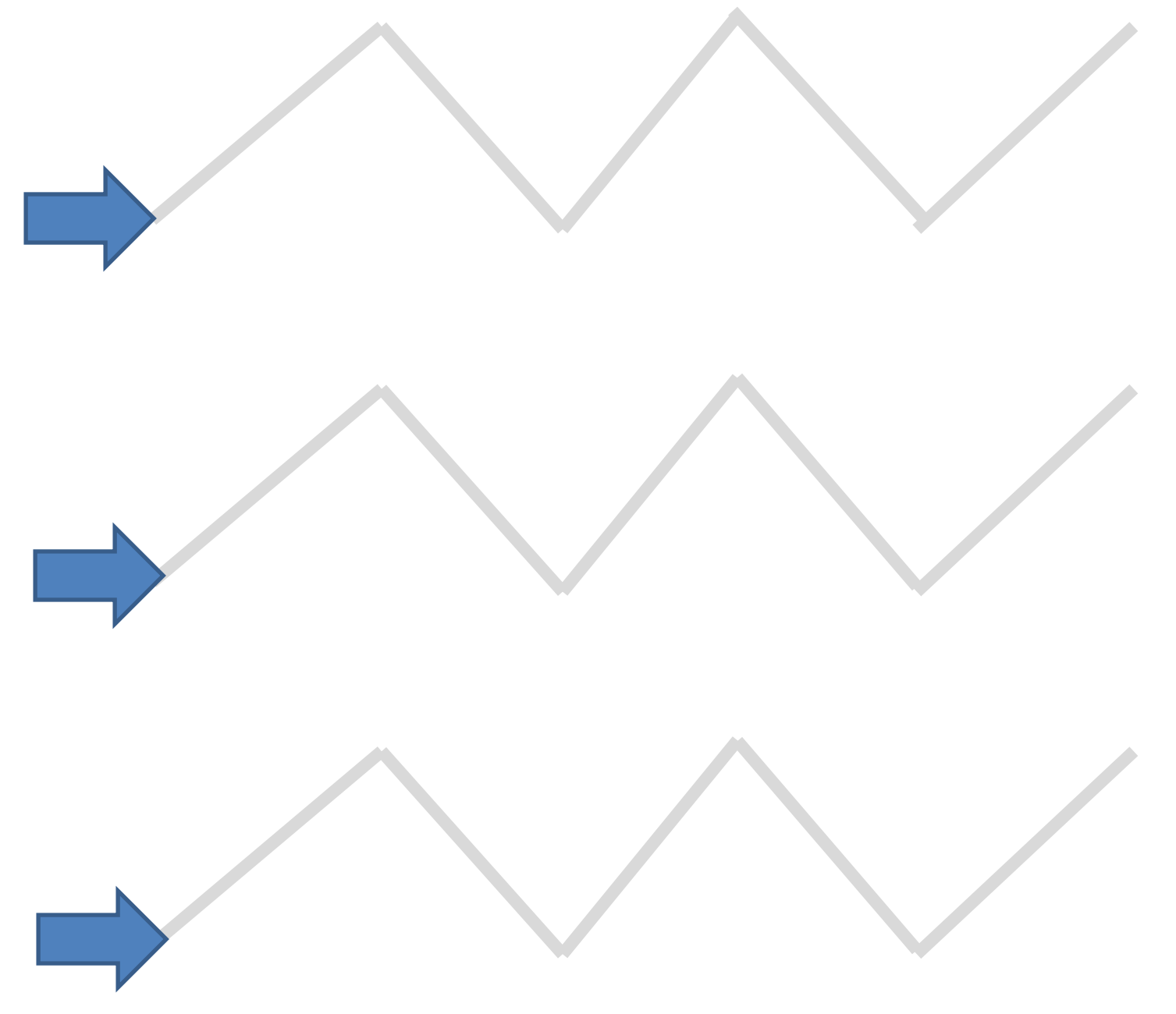

## Section 2: Tracing Lines

Have your child trace the gray outline following the straight lines below. Use the green dot to help teach where to start writing and red dot to help teach where to stop writing. Concept: left - right.

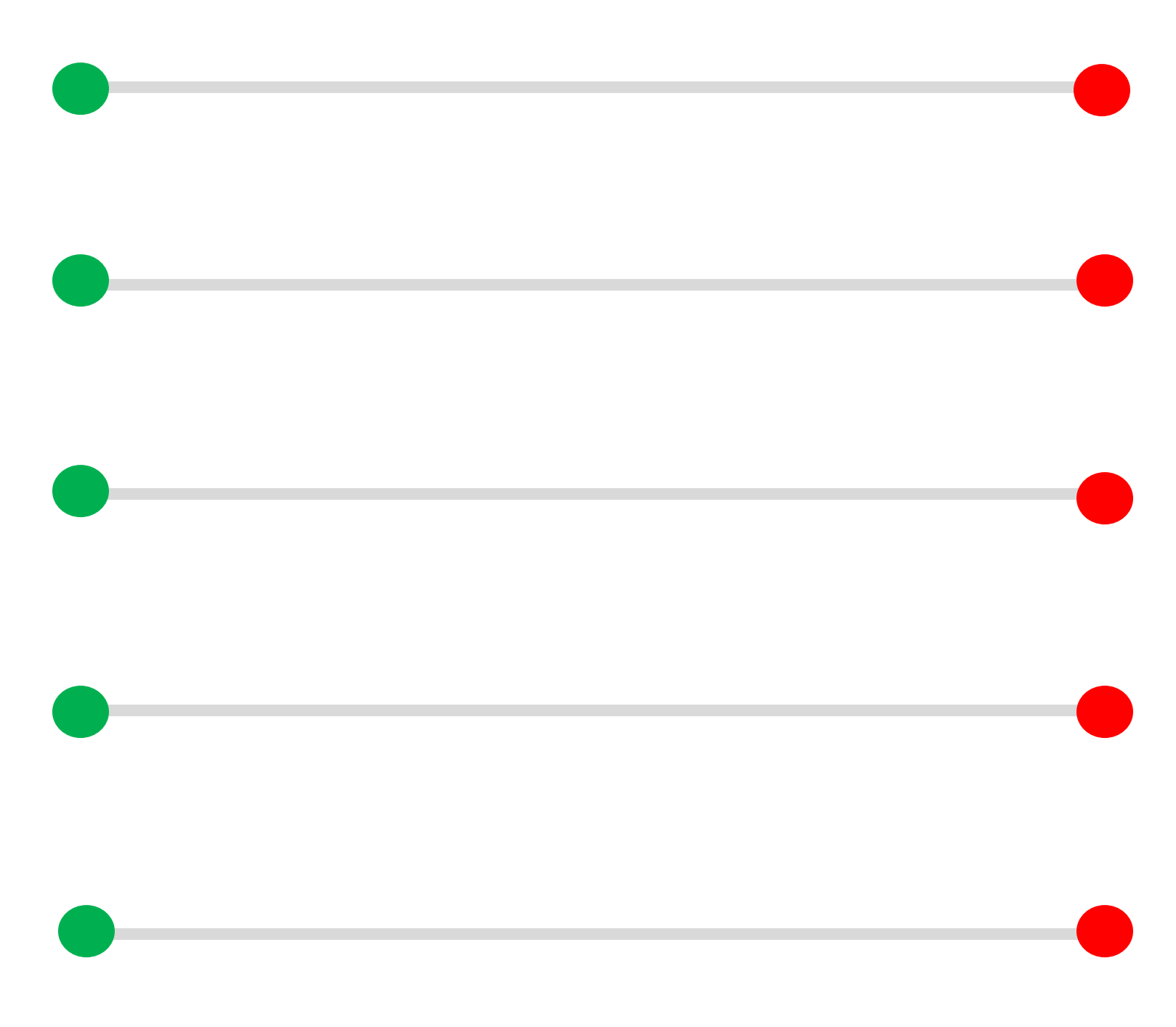

Have your child trace the gray outline following the curved lines below.

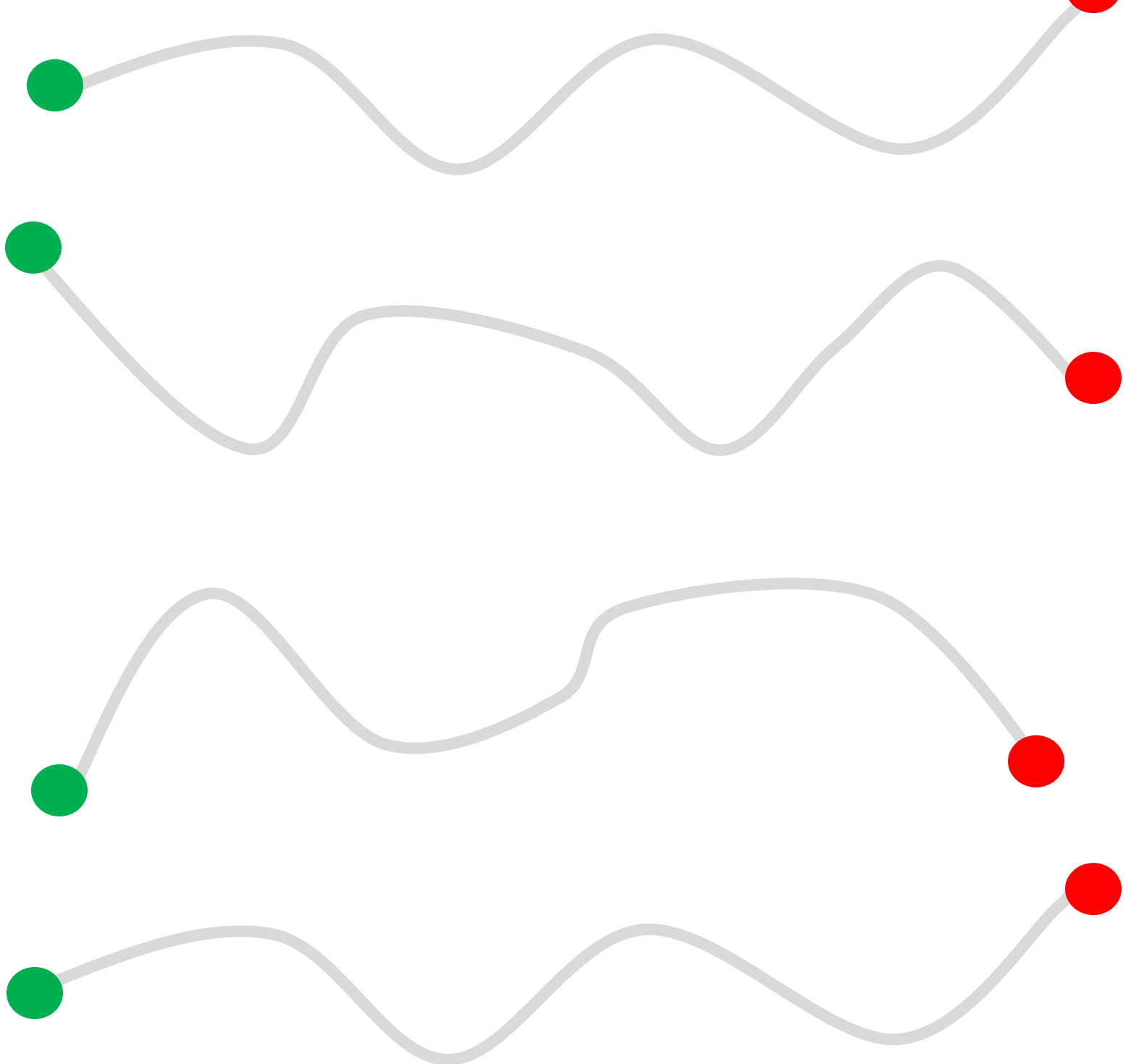

## Section 3: Connecting Dots

Have your child connect the dots in each line, either going down and up, side to side, or diagonally.

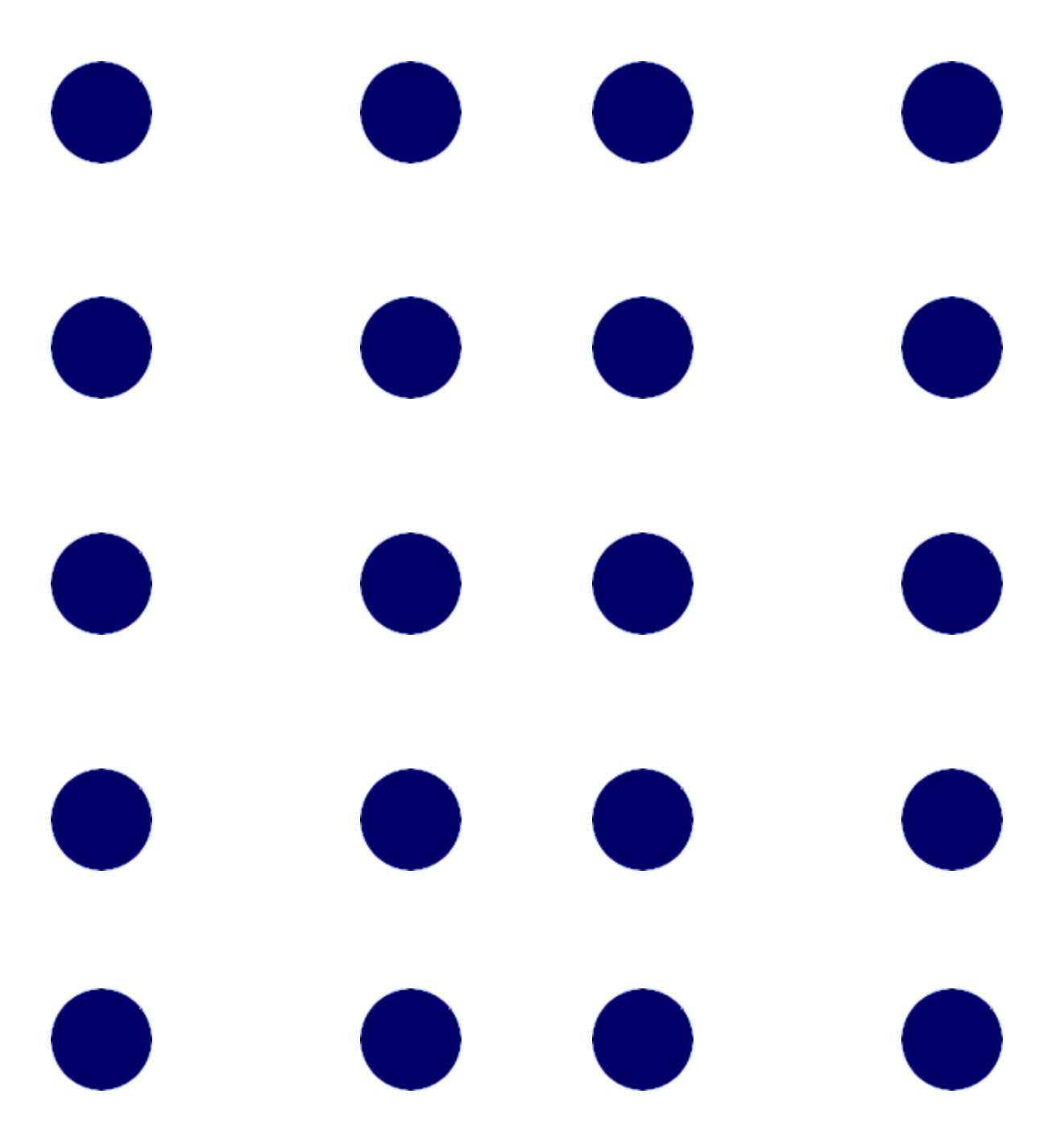

Copyright: Lovenlearnathome.com Clipart Copyright: Microsoft Office, 2010